Zdw 20.05.2020

Zad.1- zrób 7 przykładów na komputerze

[http://www.matzoo.pl/klasa1/ukladamy-wzor\\_44\\_347](http://www.matzoo.pl/klasa1/ukladamy-wzor_44_347)

Zad.2

Zmierz odcinki i wpisz wynik pomiaru.

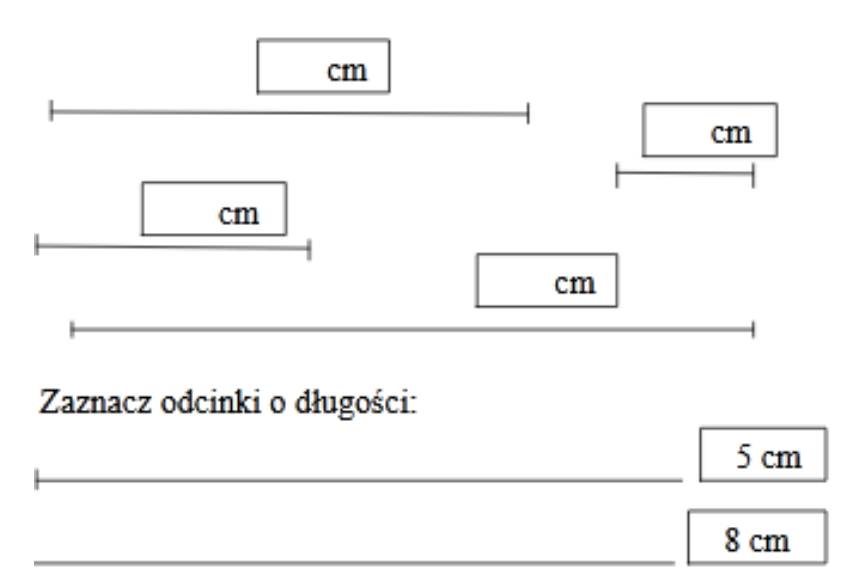

Zad.3 Przeczytaj uważnie tekst

Dzieci poszły do parku. Adaś oglądał żółte kwiaty leszczyny. Marysia widziała, jak gawrony zbierały patyki. Słychać było ćwierkanie wróbli. Na rabatach zakwitły krokusy i sasanki. Spod góry liści wyszły ślimaki.

Zad.4 Uzupełnij zdania wyrazami z ramki

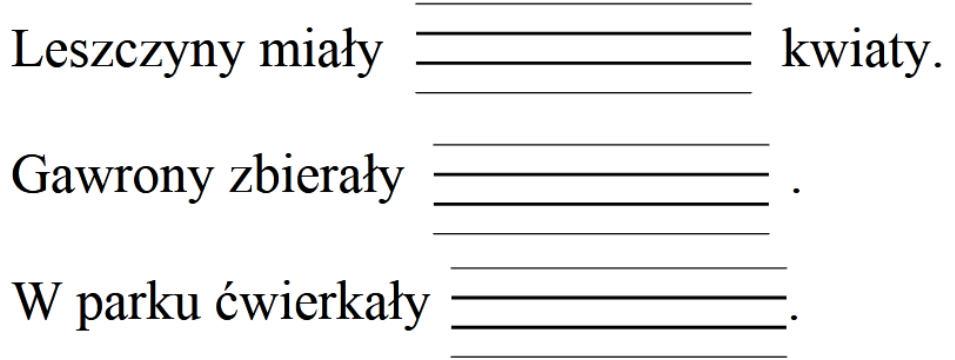